## 技術ノート KGTN 2013040801

## 現 象

[GGH4.6] GGH4.6 のインストーラーを起動したところタイトルが "License Setup" と書かれたダイアログが表 示された.

## 説 明

GGH4.6 からライセンスファイルの自動アップグレード機能が実装されました.これはその機能が表示したダイ アログですが,この機能を使用する必要はありませんので,必ず 「はい」 (自動アップグレード機能を使用せ ずソフトウエアをインストール) を選択して下さい.

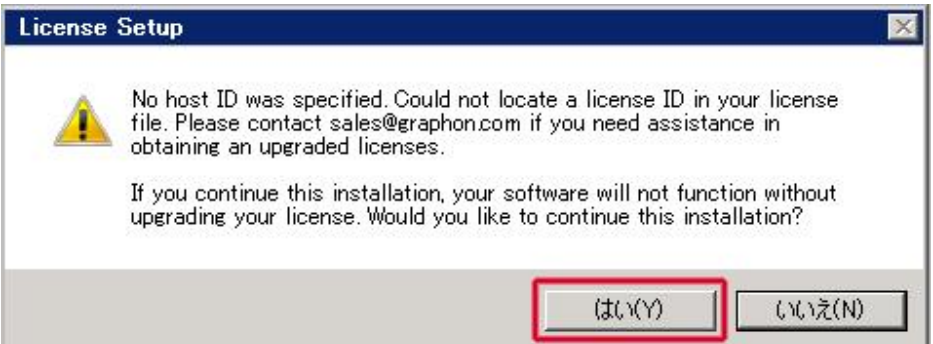

Last reviewed: Apr 08, 2013 Status: DRAFT Ref: NONE Copyright © 2013 kitASP Corporation